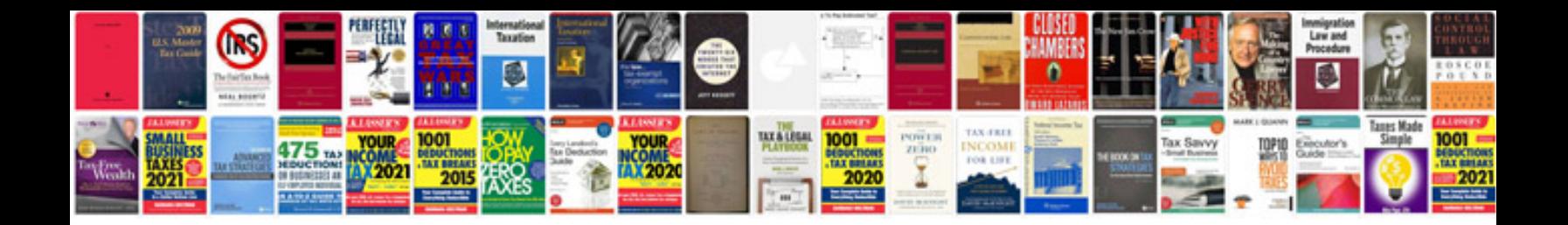

**Simple biodata format**

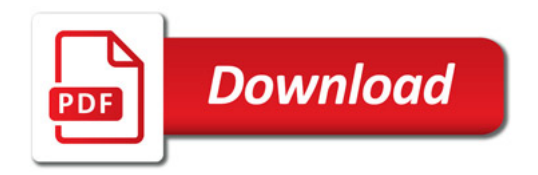

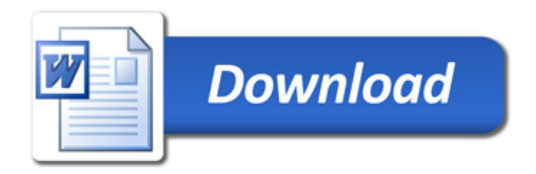